## **TechSmith Camtasia Storyboard:** Using Asana to Project Manage Your Instructional Design Project

**Target Audience:** Instructional Designers, eLearning Developers, L&D Project Managers

## **Introduction:**

- Business Problem: How to project manage a basic instructional design project reflecting the ADDIE process.
- Solution:
	- o Using a collaborative workflow project management software like Asana is an effective way to manage projects, tasks, timelines, and people, such as SMEs and project stakeholders.
	- $\circ$  This video tutorial guides the learner through the step-by-step process of creating a basic instructional design project in Asana, by adding tasks, assigning roles and due dates, and demonstrating the basic functions of Overview, List, Board, Calendar, Messages, and Files.

**Learning Objectives:** After this tutorial, the learner will be able to create and manage the workflow of a basic instructional design project in Asana.

## **Directions for Reviewer(s):**

- Each scene/focus is in its own box. Please read over the audio script and text on screen to check for accuracy, realistic situations and dialogue, and completeness.
- Track Changes is on. Please make any simple corrections within the script or the text on screen columns.
- Use the "Comments" feature to ask questions or make comments on larger issues within the script or on-screen text.
- In the left column is the audio script. This will have a conversational tone. If it doesn't sound correct, try reading it out loud to see if it does. If not, make changes as needed. The numbers in the script are for the video maker to know where to place the images and graphics and will not be read aloud.
- In the middle column is the Text on the screen. *Grammatical and spelling errors matter here* please correct any mistakes you find in this column.
- The last column contains the images, graphics, and animations that will occur. The numbers indicate where in the audio narration the image or animation will appear.

## **Global Comments:**

- Color theme as shown below in thumbnails
- Background music plays at low volume throughout video

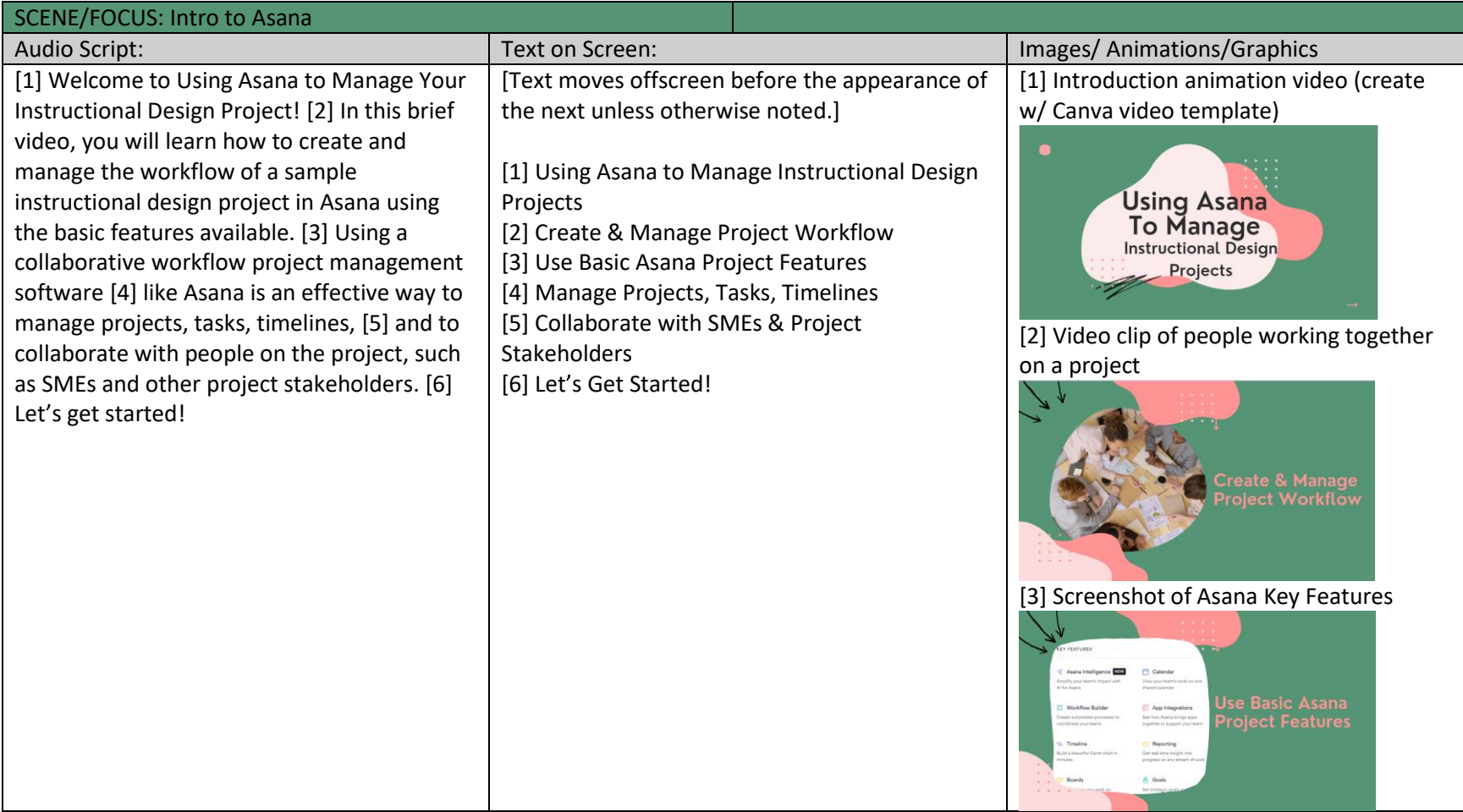

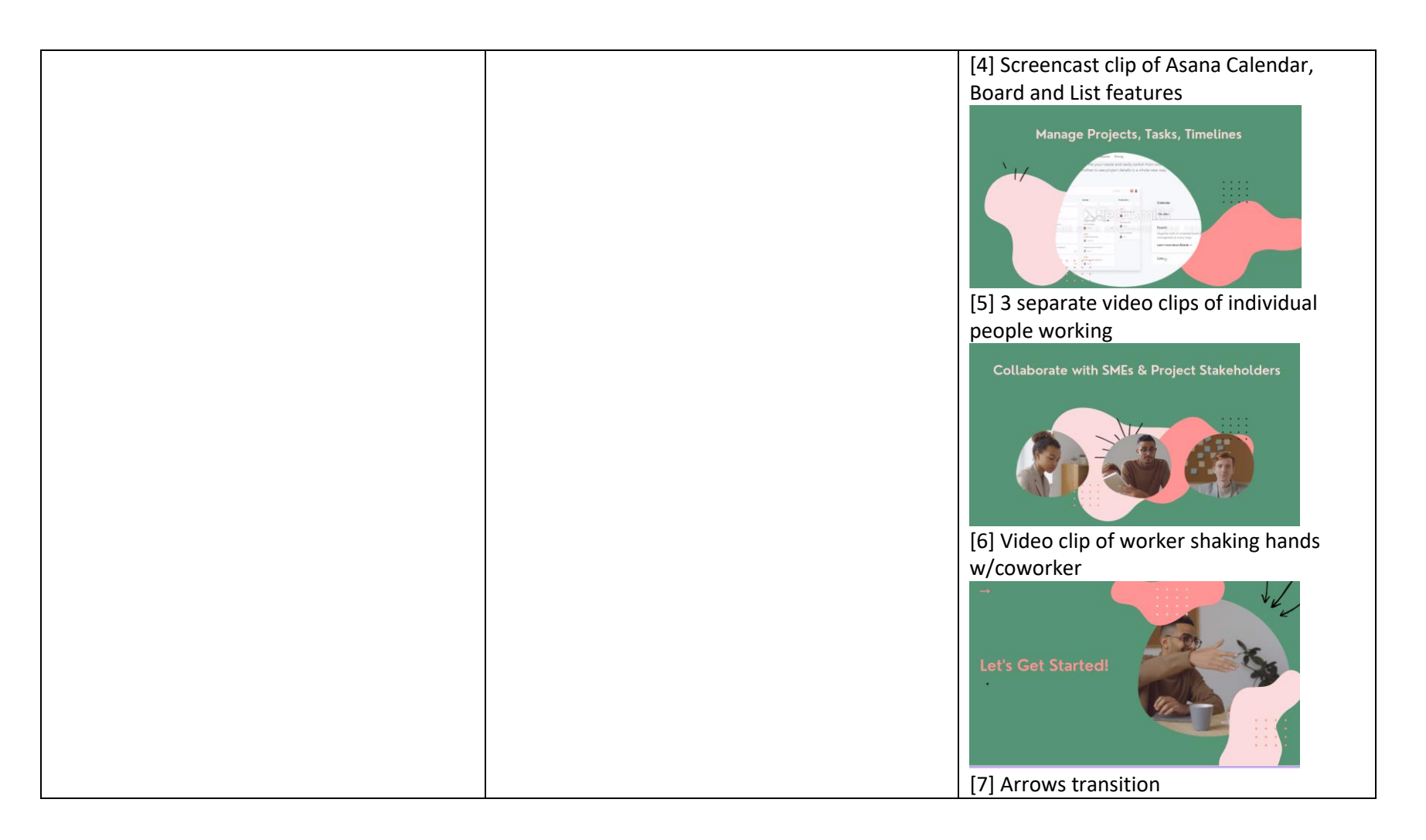

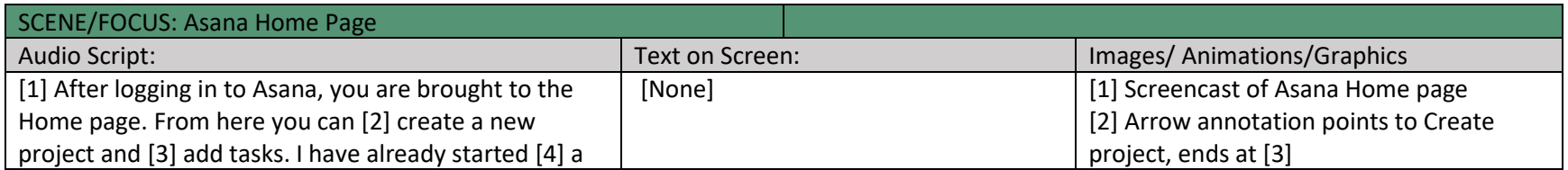

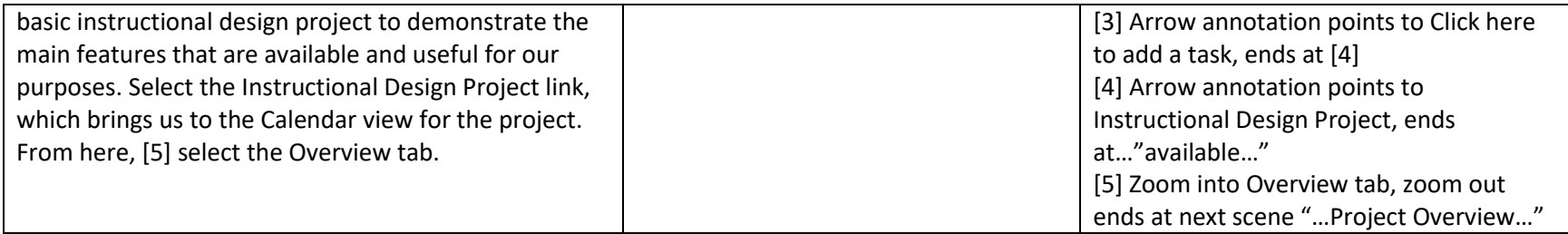

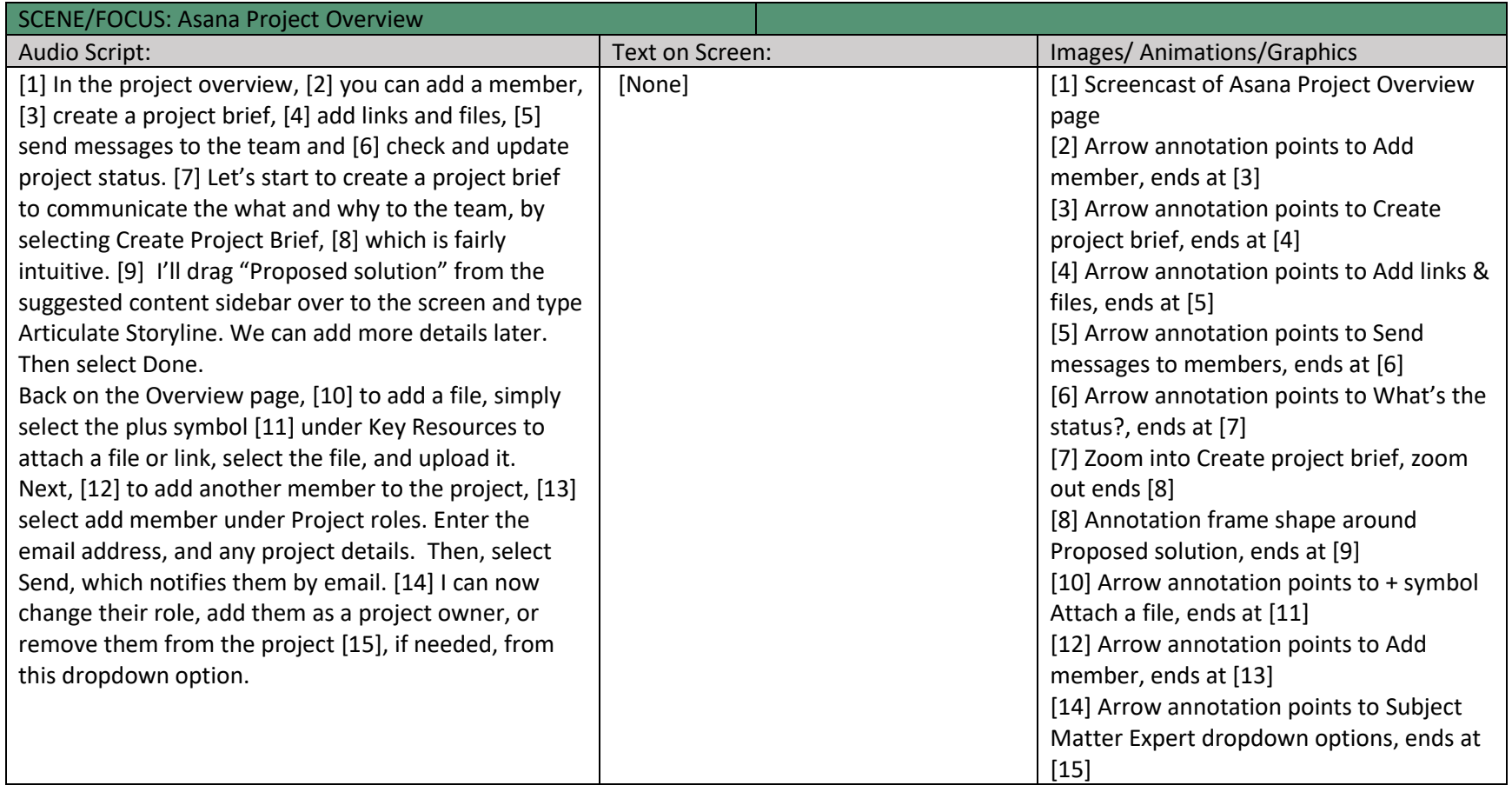

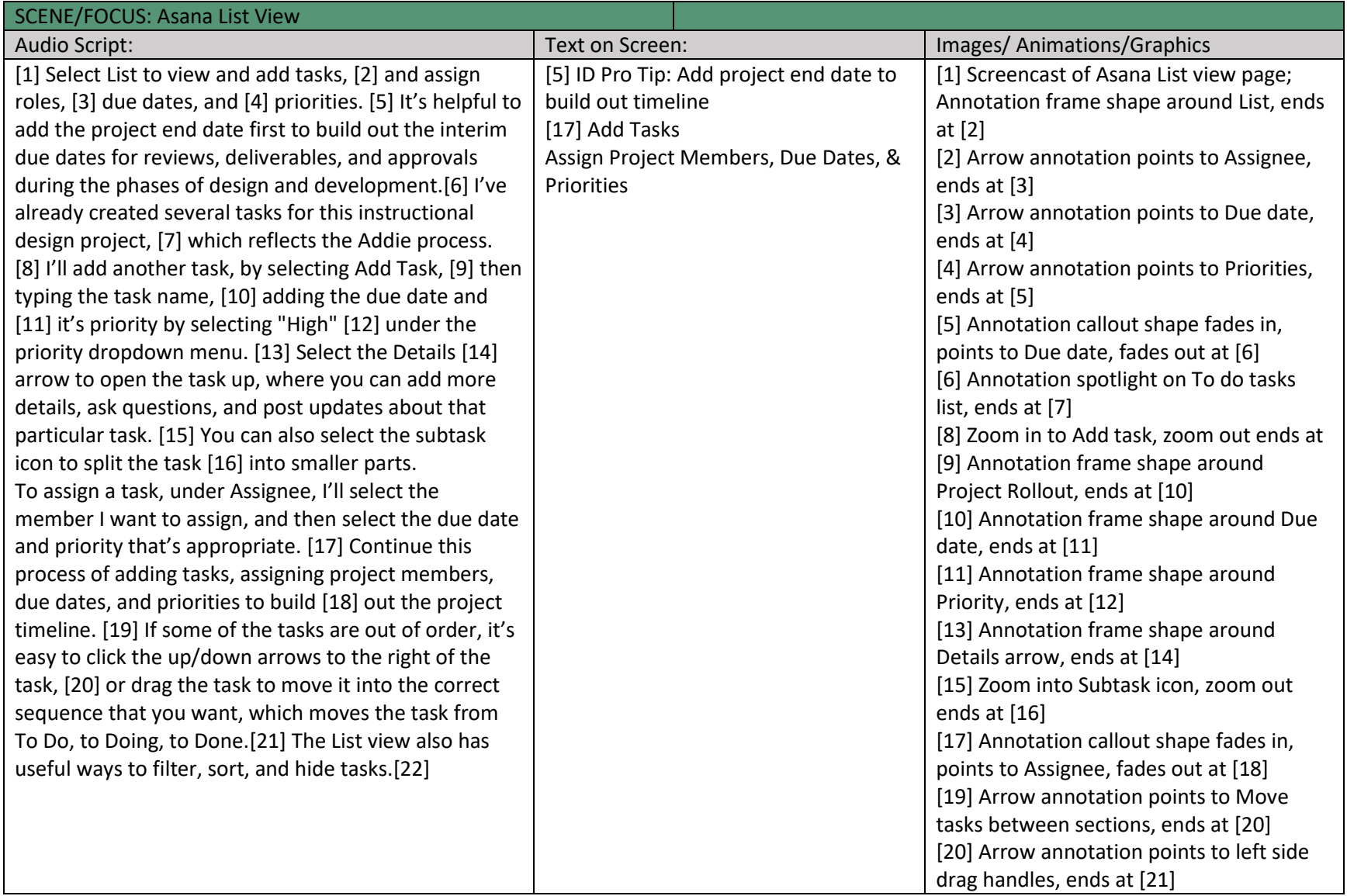

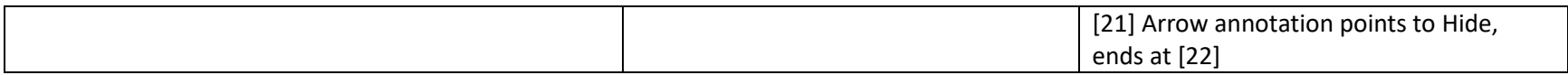

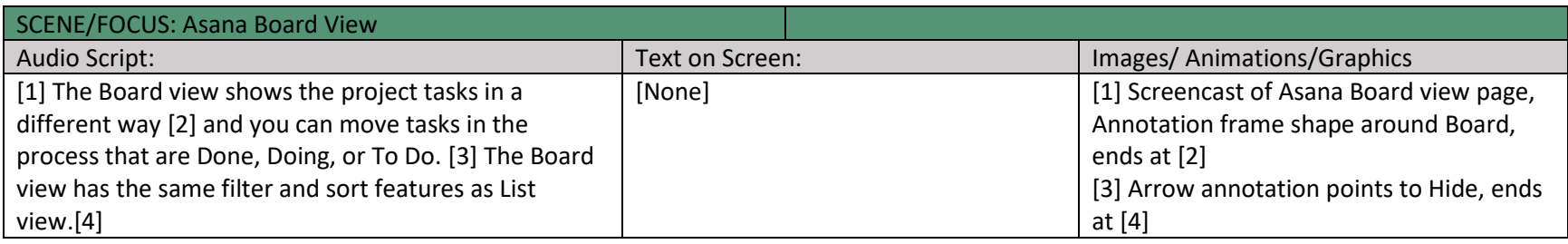

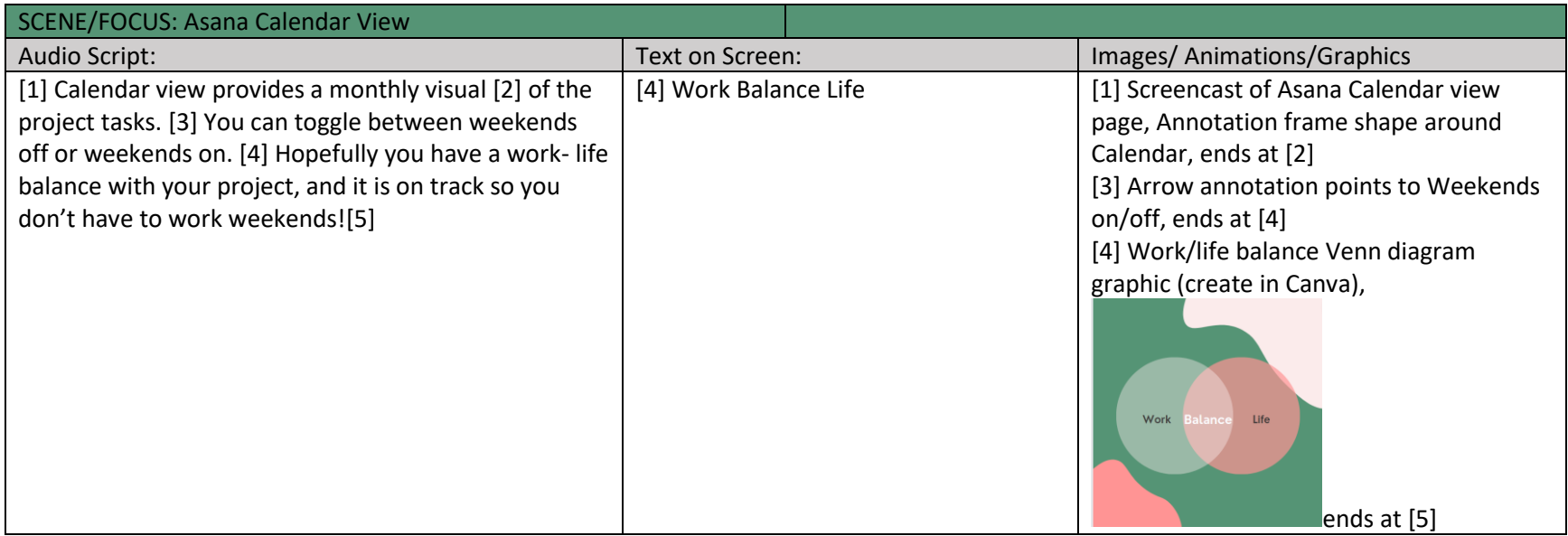

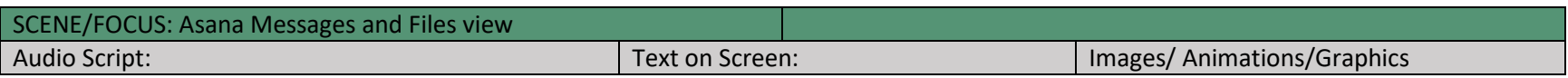

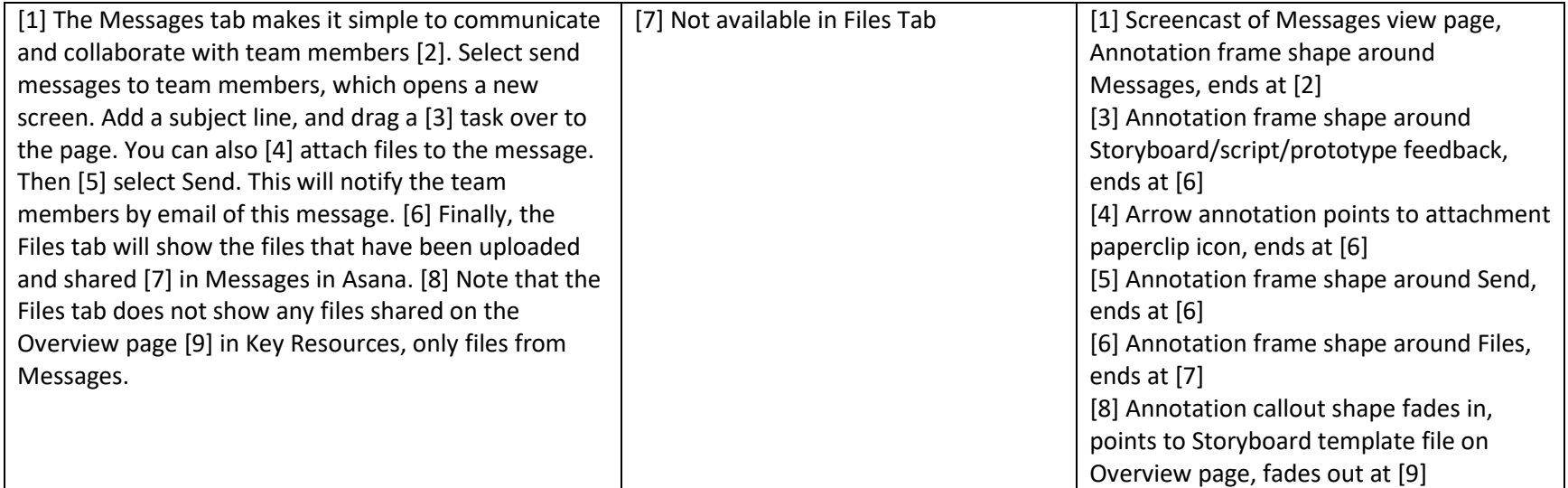

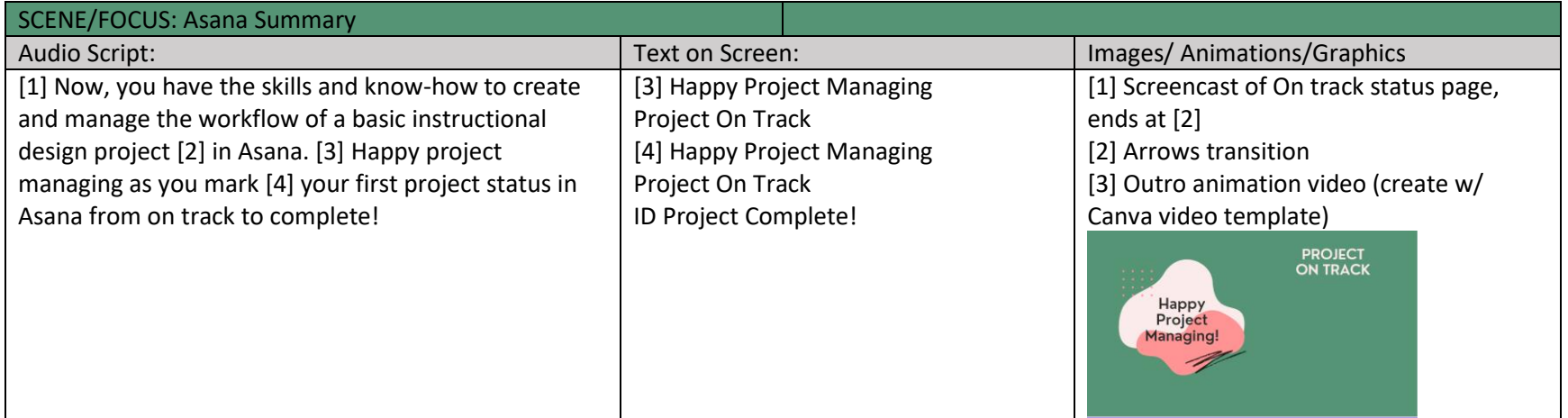

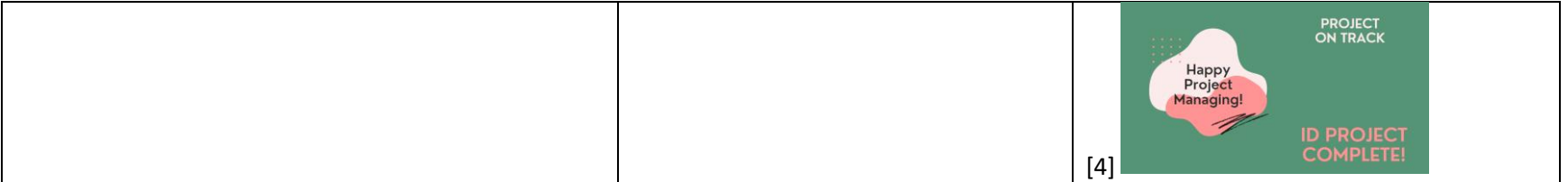